## **Viewing Reviews/Comments and Ratings**

Log in to your Editor Main Menu.

```
My Pending Assignments (2)

New Assignments (0)

Submissions with Required Reviews Complete (2)

Submissions Requiring Additional Re

Submissions with One or More Late Revie

Reviews in Progress (29)

Reviewers Invited - No Response (8)

Submissions Under Review (29)
```

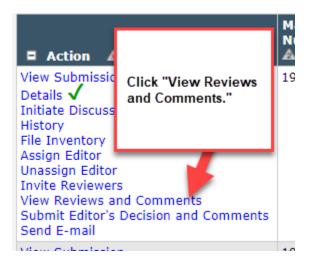

This will open a new window.

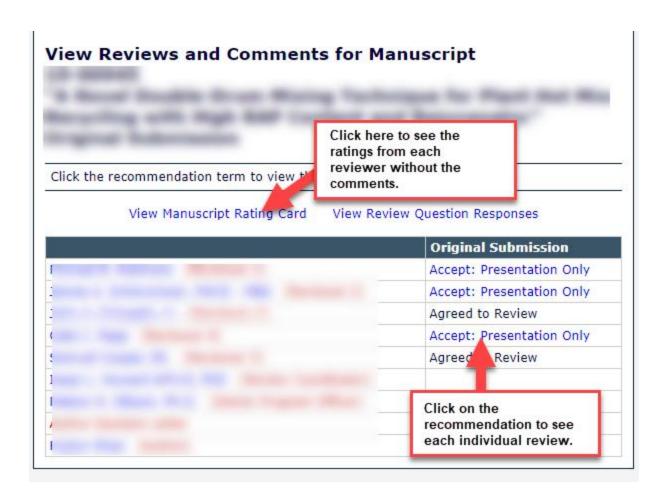

The manuscript rating card looks like this. Each reviewer has a column for their ratings and the system also averages the ratings in the right most column.

## **Initial Submission Manuscript Rating Card**

|                                                                                    |       |        |     | _   |   |     |   |          |
|------------------------------------------------------------------------------------|-------|--------|-----|-----|---|-----|---|----------|
|                                                                                    |       |        |     |     |   |     |   | Reviewer |
| Manuscript Rating Question(s)                                                      | Scale | Editor |     |     |   |     |   | Average  |
| Is the narrative clear and easy to understand?                                     | [1-5] | -      | 3   | 5   | - | 3   | - | 3.67     |
| Does the abstract clearly communicate the scope and outcome of the study?          | [1-5] | -      | 3   | 5   | - | 4   | - | 4        |
| Important contribution to the state of the art or practice?                        | [1-5] | -      | 4   | 5   | - | 4   | - | 4.33     |
| Methodology sufficiently explained for a knowledgeable reader to repeat the study? | [1-5] | -      | N/A | N/A | - | N/A | - | -        |
| Existing work well described and referenced                                        | [1-5] | -      | 3   | 4   | - | 3   | - | 3.33     |
| Data are valid and contribute to the findings                                      | [1-5] | -      | 3   | 5   | - | 3   | - | 3.67     |
| Conclusion is valid and properly supported                                         | [1-5] | -      | 3   | 5   | - | 3   | - | 3.67     |
| Length of paper is appropriate for subject and intended audience                   | [1-5] | -      | 3   | 5   | - | 4   | - | 4        |
| Overall score for Presentation                                                     | [1-5] | -      | 3   | 4   | - | 4   | - | 3.67     |
| Overall score for Publication (only if applicable.)                                | [1-5] | -      | N/A | N/A | - | N/A | - | -        |